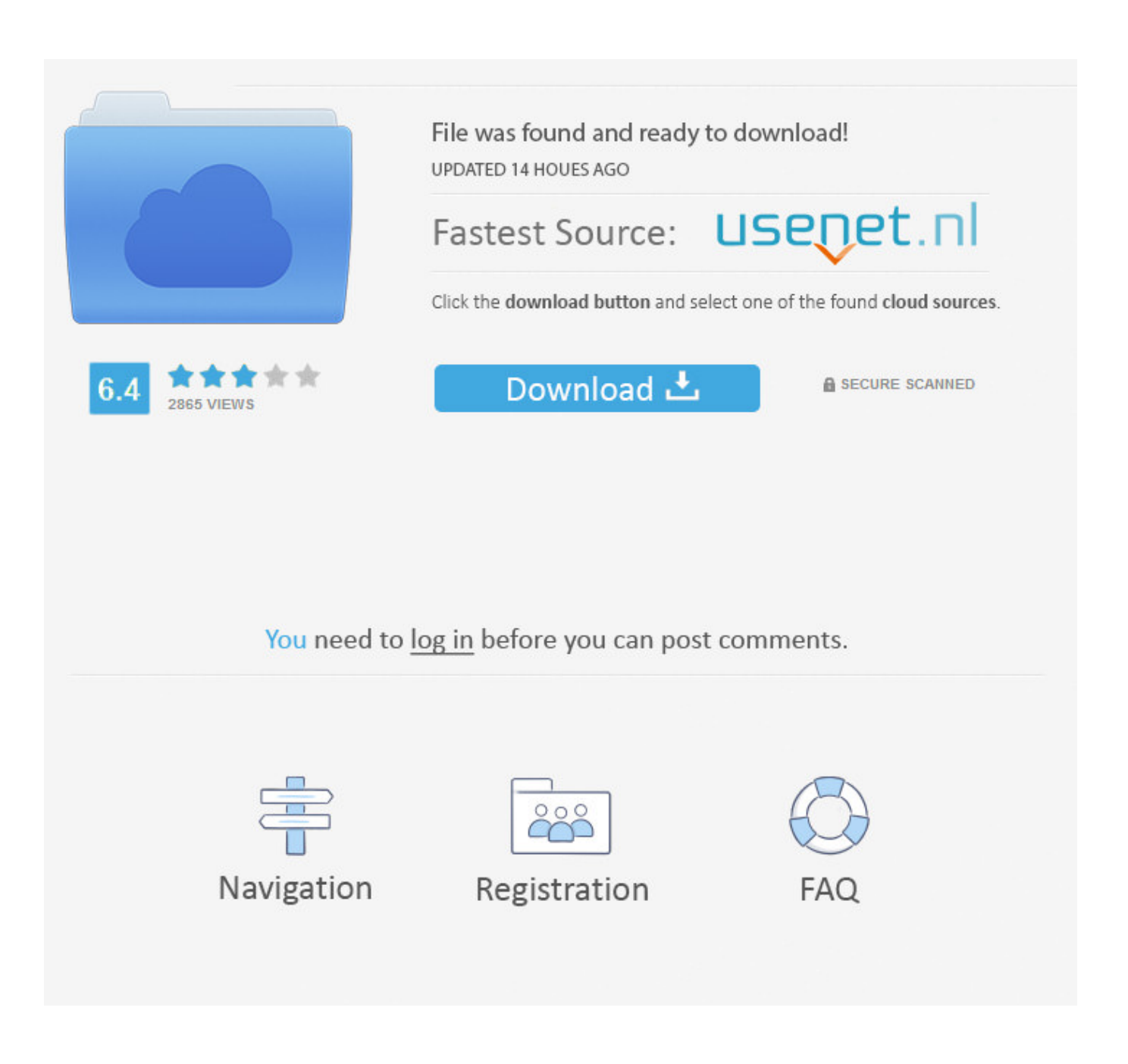

[Mass Effect 2 Binaries Folder Empty](https://imgfil.com/1vjzd2)

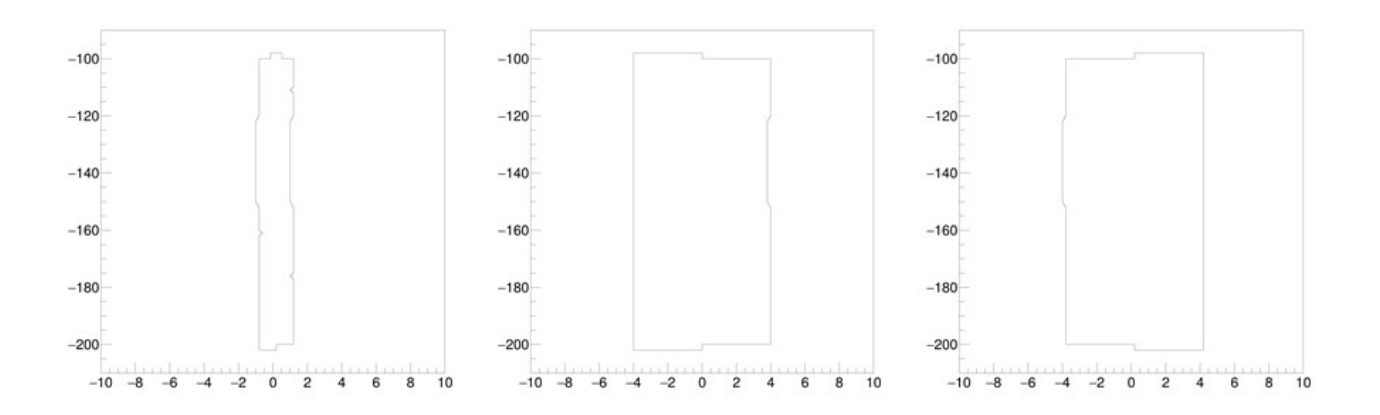

[Mass Effect 2 Binaries Folder Empty](https://imgfil.com/1vjzd2)

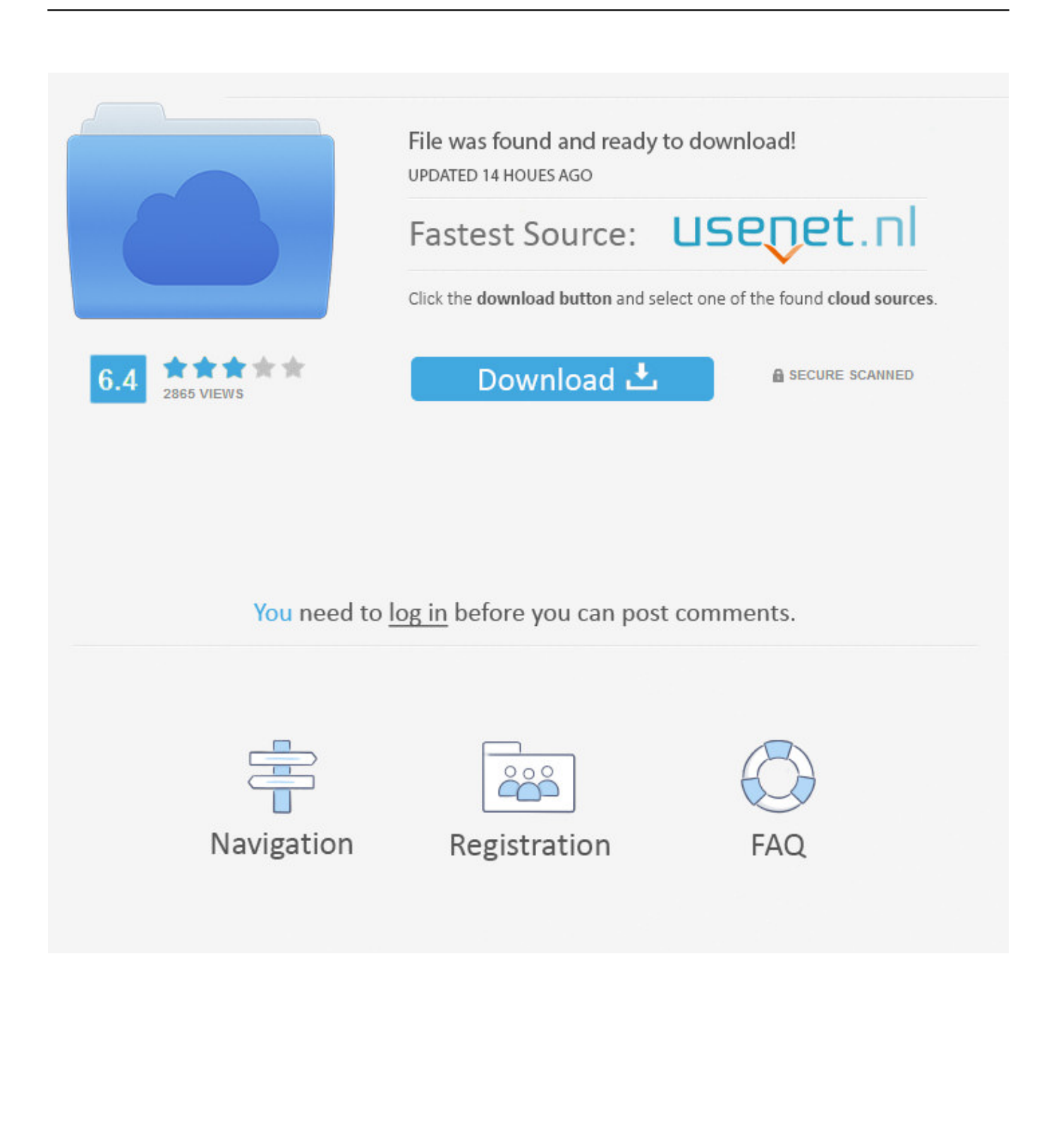

After you finished ME1, copy the Mass Effect Saves from the Mass Effect save folder (' Documents BioWare Mass Effect Save ') into the ' ME1 ' folder you created.. 4 8 A) Load times seem very long\* \* \* Load times got longer after installing the 1.. 1 3 5 A) Movies stutter and sometimes even freeze\* \* \* The game freezes when I go to the Citadel1.. 2 3 This 'automatic' installation isn't working for me Can I install DLC manually?2.. 3 6 ME2 crashes when I try to align the beams on Jarrahe Station, what can I do?1.

4 Known DLC ProblemsOverlordLair of the Shadow BrokerArrival2 5 Buying DLC. 1 3 2 Mass Effect 2 used to work fine on this computer, now it crashes as soon as I try to access the main menu.

## **mass effect 2 binaries folder empty**

mass effect 2 binaries folder empty

1 3 5 A) Movies stutter and sometimes even freeze\* \* \* The game freezes when I go to the Citadel1.. 5 2 My discs are damaged but I still know my CD key Can I download the game somehow?1.. 4 Other Bugs1 4 1 I can't interact with stuff! / Spacebar doesn't work! / I can't get the pistol from the weapons locker!1.

1 3 Can I have detailed instructions on downloading & installing DLC?2 2 Installation & DRM/Log-in Problems2.

exe and par files to MassEffect2 exe and MassEffect2 par 1 1 Patching1 1 1 Is there a patch?1.. Help!2 2 6 The game keeps logging me in to the wrong EA Account, and it won't let me log out!2.. If it fails to do so, or if the files have incorrect data, the game will read the default config files that are located in the folder where you installed your game.. No way to run the configuration utility I mean, its not a huge deal for me if I don't import the files. I'm just pretty  $\forall \forall \forall \forall \forall \forall x$  with what a cluster♥♥♥♥ this game already is before I've even played it.. Now I'm buying another one Since my DLCs are linked to my account, not necessarily my game, can I just go ahead and use them with a second copy of the game?2.. Now you should be in the General tab, and there is a "set launch options" button, click that and add this string.. 2 Importing1 2 1 How do I import my Shepard from ME1 PC?1 2 2 Can I import a Shepard from ME1 XBox?1. e10c415e6f